# **Lecture 9 and 10**

#### **if- statement**

Absolute Function  $aa(x) := \vert -x \vert$  if  $x < 0$ x otherwise  $aa(-3) = 3$  $aa(3) = 3$ ab(x) :=  $\vert$  out  $\leftarrow$  "negative number" if  $x < 0$ out  $\leftarrow$  "Positive number" if  $x > 0$ l out  $ab(-5)$  = "negative number"  $ab(5)$  = "Positive number"

#### 

# **Nested if- statement**

 $s(22) = "large"$ 

write a function that takes numbers between 0 and 30 and return the size of the input as: if  $0 < x < 10 ==$  small if  $10 < x < 20$  =  $\ge$  medium if 20<x<30 ==> large  $s(x) := \text{Out} \leftarrow \text{"small"} \text{ if } x \geq 0 \land x \leq 10$ out  $\leftarrow$  "medium" if  $x > 10 \land x \le 20$ out ← "large" if  $x > 20 \land x \le 30$ out ← "error input" if  $x > 30 \vee x < 0$ out  $s(7) =$ "small"  $s(12) = "medium"$  $s(-7)$  = "error input"

 $d(x) := \text{if } (x > 0) \land (x < 30)$  $out \leftarrow "large"$  $out \leftarrow "medium"$  $\left| \right|$  out  $\leftarrow$  "small" if  $x < 10$ if  $x < 20$  $out \leftarrow "fail"$  otherwise out

 $d(10)$  = "medium"  $d(21) = "large"$ 

 $d(2) = "small"$ 

# **for loop**

sum(n) :=  $\vert s \leftarrow 0$  $s \leftarrow s + i$ for  $i \in 0..n$  $sum(2) = 3$  $sum(6) = 21$ 

-----------------

### **Write the function that adding only even numbers Write the function that adding only odd numbers**

sum\_e(n) :=  $\vert s \leftarrow 0$  $s \leftarrow s + i$ for  $i \in 0, 2..n$ sum\_e(6) =  $12$ sum\_e(20) =  $110$  $sum_0(n) := |s \leftarrow 0$  $s \leftarrow s + i$ for  $i \in 1, 3...$  n

sum\_o(6) = 9

sum\_o( $12$ ) = 36

## **write the function that adding the odd numbers and the even numbers (more than one output)**

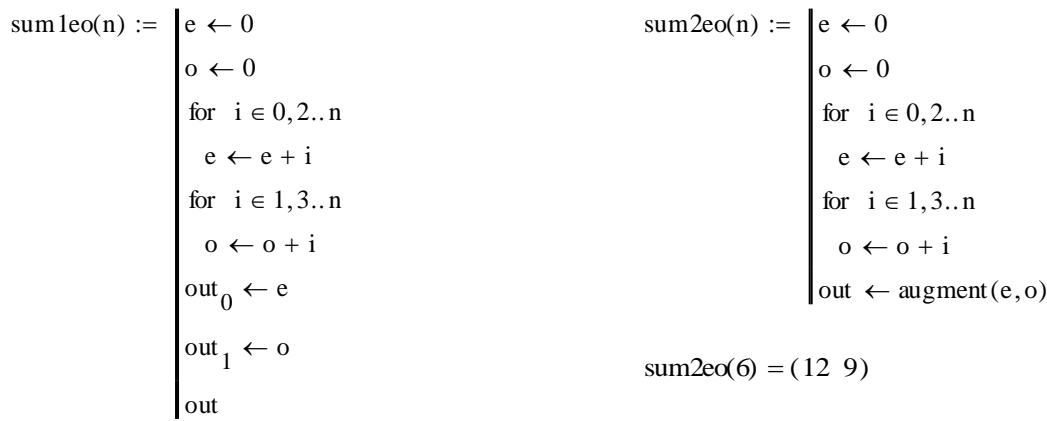

sum 1eo(6) = 
$$
\binom{12}{9}
$$
  
\n $\begin{cases}\n\text{am.} := \text{sum2eo(6)} \\
\text{am.} := \text{sum2eo(6)}\n\end{cases}$   
\n $\begin{cases}\n\text{am.} = \text{sum2eo(6)} \\
\text{am.} = \text{sum2eo(6)} \\
\text{am.} = \text{sum2eo(6)} \\
\text{am.} = \text{sum2eo(6)} \\
\text{am.} = \text{sum2eo(6)} \\
\text{am.} = \text{sum2eo(6)} \\
\text{am.} = \text{sum2eo(6)} \\
\text{am.} = \text{sum2eo(6)} \\
\text{am.} = \text{sum2eo(6)} \\
\text{am.} = \text{sum2eo(6)} \\
\text{am.} = \text{sum2eo(6)} \\
\text{am.} = \text{sum2eo(6)} \\
\text{am.} = \text{sum2eo(6)} \\
\text{am.} = \text{sum2eo(6)} \\
\text{am.} = \text{sum2eo(6)} \\
\text{am.} = \text{sum2eo(6)} \\
\text{am.} = \text{sum2eo(6)} \\
\text{am.} = \text{sum2eo(6)} \\
\text{am.} = \text{sum2eo(6)} \\
\text{am.} = \text{sum2eo(6)} \\
\text{am.} = \text{sum2eo(6)} \\
\text{am.} = \text{sum2eo(6)} \\
\text{am.} = \text{sum2eo(6)} \\
\text{am.} = \text{sum2eo(6)} \\
\text{am.} = \text{sum2eo(6)} \\
\text{am.} = \text{sum2eo(6)} \\
\text{am.} = \text{sum2eo(6)} \\
\text{am.} = \text{sum2eo(6)} \\
\text{am.} = \text{sum2eo(6)} \\
\text{am.} = \text{sum2eo(6)} \\
\text{am.} = \text{sum2eo(6)} \\
\text{am.} = \text{sum2eo(6)} \\
\text{am.} = \text{sum2eo(6)} \\
\text{am.} = \text{sum2eo(6)} \\
\text{am.} = \text{sum2eo(6)} \\
\text{am.} = \text{sum2eo(6)} \\
\text{am.} = \text{sum2eo(6)} \\
\text{am.} = \text{sum$ 

## **write the function that adding a vector of given numbers**

 $sum(y) := |s| \leftarrow 0$  $s \leftarrow s + y_i$ for  $i \in 0$ . (length(y) - 1)

$$
y := \begin{pmatrix} 2 \\ 7 \\ 3 \end{pmatrix}
$$

 $sum(y) = 12$ 

# *Combine if - statement and for - loop*

#### **Calculate how many numbers are positive:**

sumpositive(x) :=  $\vert \vert$  pos  $\leftarrow$  0  $pos \leftarrow pos + 1$  if  $x_i > 0$ for  $i \in 0$ . last(x) pos  $x :=$  $\left( -1\right)$ 9 6  $\vert$  -5  $\Big|_{-3}$ 6 1 8  $\mathsf{I}$  $\mathbf{r}$  $\mathbf{r}$  $\mathbf{r}$  $\mathbf{r}$  $\mathbf{r}$  $\mathsf{I}$  $\setminus$  $\overline{\phantom{a}}$  $\overline{\phantom{a}}$  $\overline{\phantom{a}}$  $\overline{\phantom{a}}$  $\overline{\phantom{a}}$  $\overline{\phantom{a}}$  $\overline{\phantom{a}}$  $\overline{\phantom{a}}$  $\overline{\phantom{a}}$ J  $last(x) = 7$ sumpositive(x) =  $5$ 

#### **last is a predefined function that returns the index of the last element in a vector**

#### **Calculate how many numbers are positive and how many are negative (two outputs):**

sumsign(x) :=   
\n
$$
\begin{aligned}\n& \text{pos} \leftarrow 0 \\
& \text{neg} \leftarrow 0 \\
& \text{for } i \in 0..(\text{length}(x) - 1) \\
& \text{pos} \leftarrow \text{pos} + 1 \text{ if } x_i \ge 0 \\
& \text{neg} \leftarrow \text{neg} + 1 \text{ if } x_i < 0 \\
& \text{out } 0 \leftarrow \text{pos} \\
& \text{out } 1 \leftarrow \text{neg} \\
& \text{out} \\
& \text{sumsign}(x) = \binom{5}{3}\n\end{aligned}
$$

Function take more than one argument (value)

 $P(x, y) := \vert \text{out} \vert \leftarrow 0$  $out \leftarrow x \cdot y$ 

 $P(5,3) = 15$